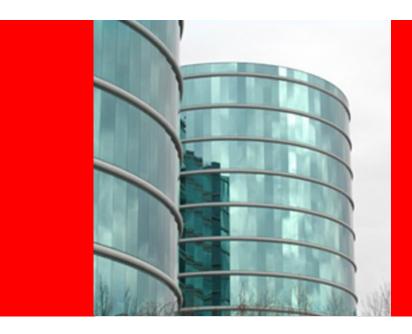

### ORACLE

### **TDD** on a Coherence project

Jon Hall - Oracle UK Consulting jonathan.hall@oracle.com

#### **Disclaimer**

The following is intended to outline general product use and direction. It is intended for information purposes only, and may not be incorporated into any contract. It is not a commitment to deliver any material, code, or functionality, and should not be relied upon in making purchasing decisions. The development, release, and timing of any features or functionality described for Oracle's products remains at the sole discretion of Oracle.

#### About me

- Pragmatic, hands-on, delivery focused Enterprise
   Developer/Architect with over 22 years IT experience
- Spring since 2005 and Maven since 2008 like KISS
- Have worked for Oracle previously (part of Tangosol acquisition) – Coherence
- littlegrid Coherence test-support framework Developer (www.littlegrid.org)
- http://www.linked.com/jhall

### Sample project overview

- Coherence
- Maven
- Spring 3
- JUnit
- Database
- In-process integration/functional testing

#### Sample project overview

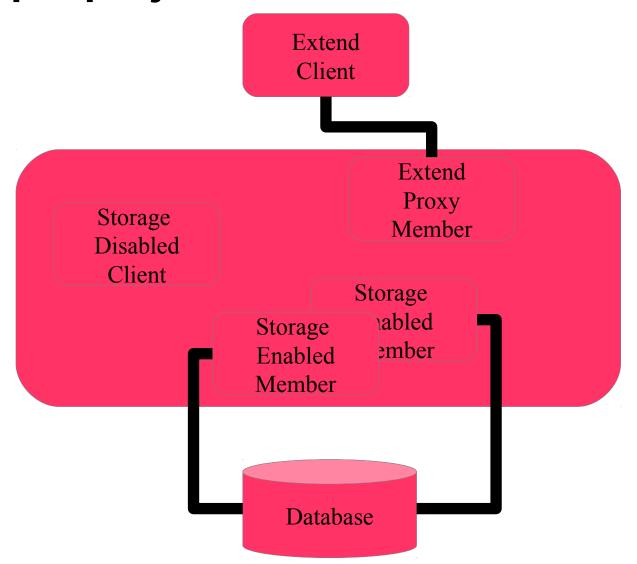

### Testing business/domain logic

- Think about how you approach the development, by developing test-first you're immediately using your API and also thinking about decoupling it from infrastructure.
- Shouldn't need to boot-strap queues, Spring, Coherence or need a database etc.
- For some 'service orchestration' you may need to use mocks or stubs – but try and avoid writing too much code for them – otherwise it becomes more than the class under test!

#### Sample project modules

https://bitbucket.org/littlegrid/sample-project - work in progress, but demonstrates concepts and techniques

sample-configuration

sample-database

sample-model

sample-persistence

sample-datagrid-common

sample-datagrid-cluster

sample-datagrid-cluster-integration-tests

sample-remote-client

sample-remote-client-integration-tests

### **Testing database access**

#### Code example

See sample-persistence module

### **Testing POF serialization**

#### Code example

See sample-datagrid-common module

# Typical approaches to Coherence testing

. . . . .

# Typical approaches to Coherence testing

None – yes, honestly...

# Typical approaches to Coherence testing

None – yes, honestly...

CacheFactory.getCache("..) and the world of accidental clustering

System.setProperty("...

CacheFactory.getCache("..) and the world of the forgotten serializer/mismatch

Out of process testing – typically separate processes on the same machine

In-process testing – good fast compromise

### Using Spring and Coherence (with the current version of Coherence)

### **SpringAwareCacheFactory**

Supported method of integration between Coherence and Spring

http://docs.oracle.com/cd/E24290\_01/coh.371/e22621/integratespring.htm

Coherence 3.4.x (or higher)

Spring 2.x (or higher)

### Cache Store: Spring on server-side

Configurable-cache-factory-config in override file

Typical usage of Spring in Coherence project Spring

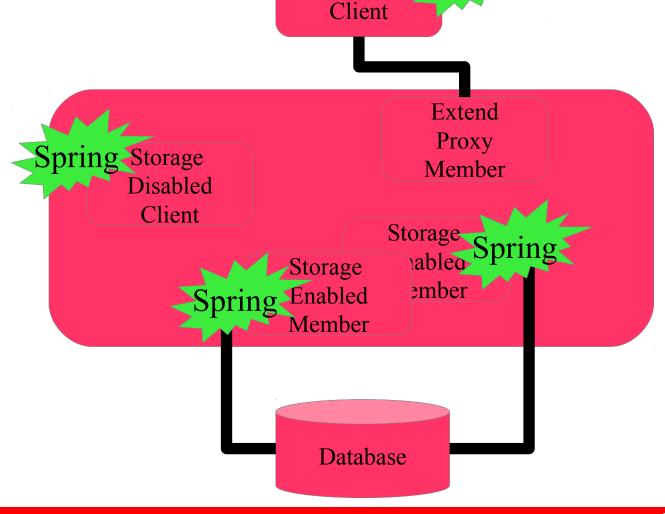

### **Spring wired Default Cache Server**

This is a technique that is used quite a bit, it goes something like this:

```
public static void main(final String[] args) {
   bootStrapApplicationContext();
   DefaultCacheServer.main(args);
}

private static void bootStrapApplicationContext() {
   // Cause Spring to boot-strap and initialise the app context
   ApplicationContextHolder.getApplicationContext();
}
```

# **Testing Coherence server-side code** and configuration

#### Code example

- with Spring
- without Spring

# Testing Coherence Extend client-side code and configuration

Member left event

Spring configuration

# Named Cache: Spring on client-side (Extend/storage disabled client)

Coherence's named cache is typically wired into a repository or service

```
<bean id="accountCache"
    class="com.tangosol.net.CacheFactory"
    factory-method="getCache">
        <constructor-arg value="account"/>
        </bean>
```

### **Using CI (Continuous Integration)**

Setting up for concurrent builds (if required)

Quick straw poll of CI servers

- Bamboo
- Hudson
- Jenkins
- TeamCity
- Other?

# Moving beyond CI to CD (Continuous Deployment)

Bringing it all together...

Who's doing it?

Who's trying to do CD in CI? ...and so your CI cycles are long?

### Thoughts? Other ideas? What do you do?

Thank you!